# Tutorial sobre a extensão "Qualis no Lattes" (2017-2020) por meio do navegador Chrome

Dra. Marta Leandro da Mata UFES

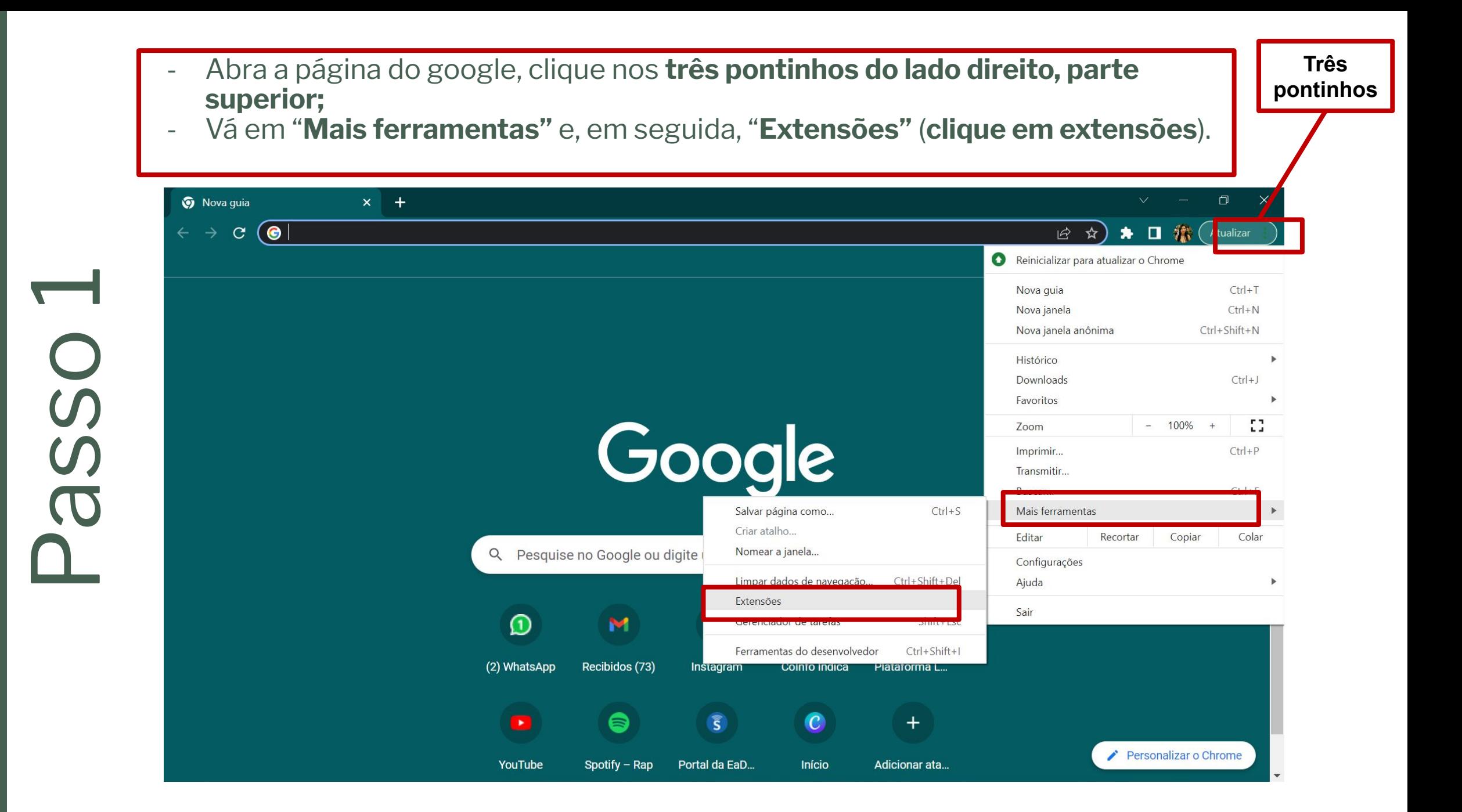

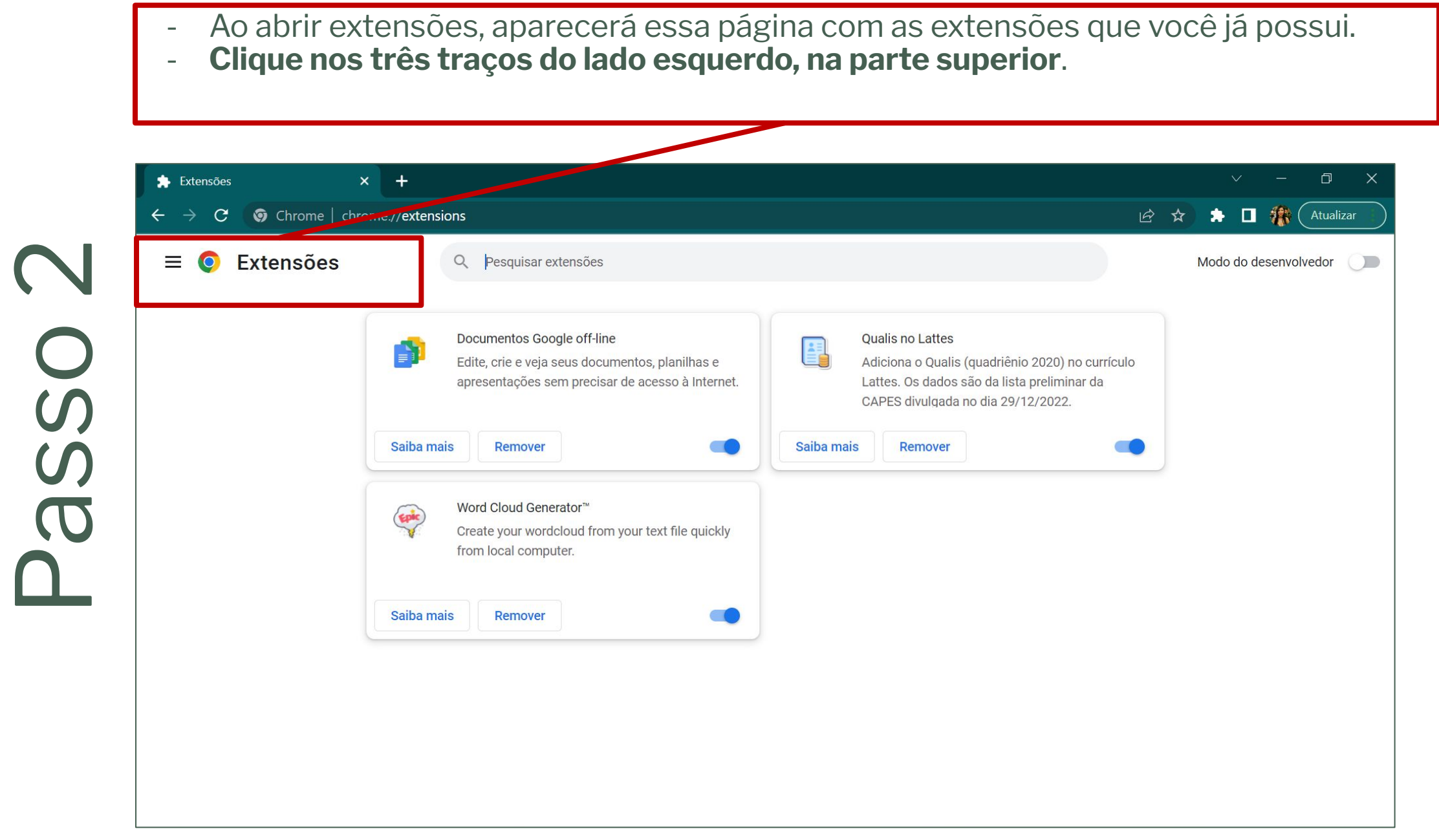

- Ao clicar nos três traços do lado esquerdo, aparecerá do lado esquerdo, ainda, abaixo: **"Abrir a Chrome Web Store"**

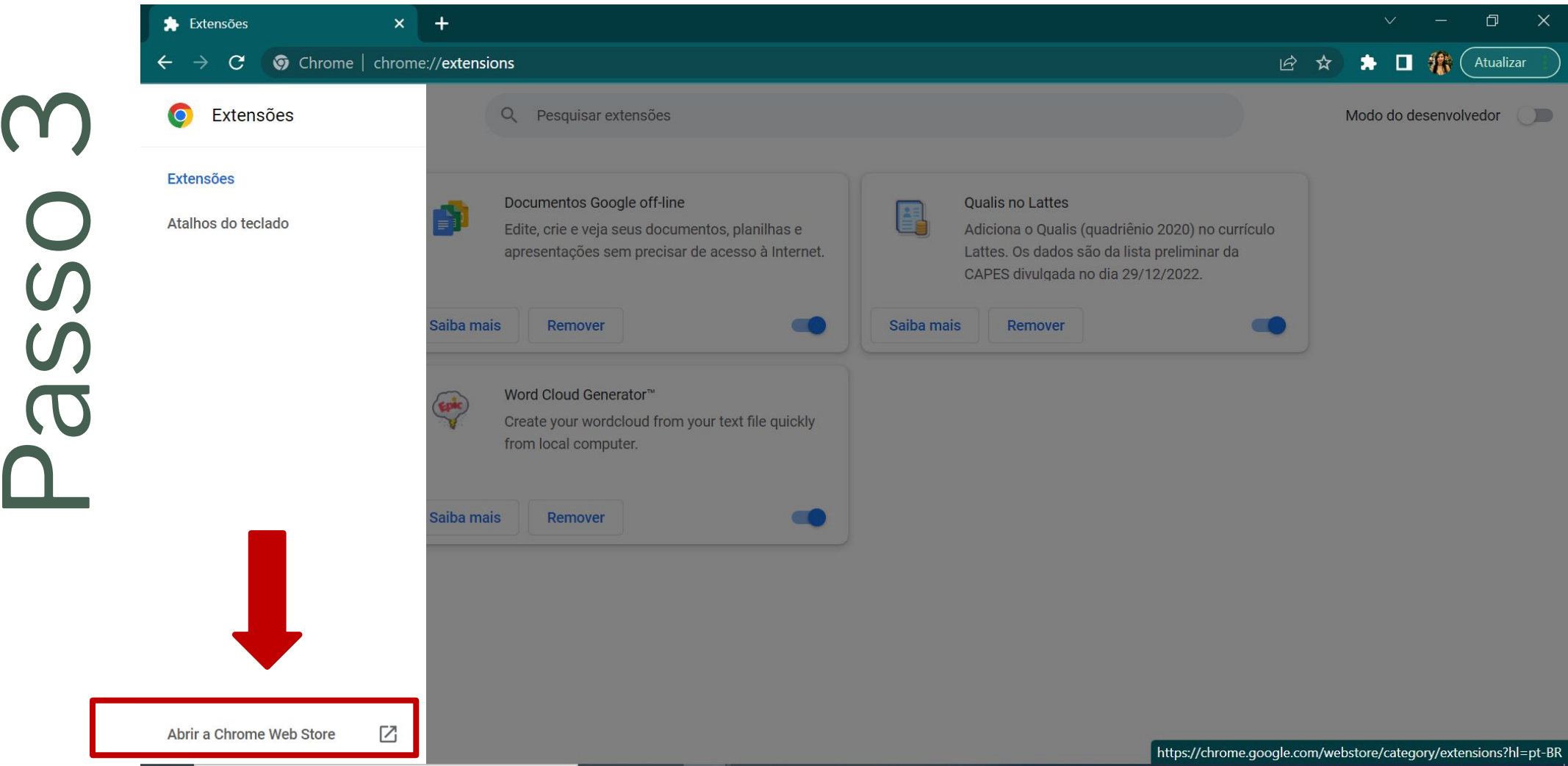

- Ao abrir **"Abrir a Chrome Web Store"**
- No campo de busca, do lado esquerdo (parte superior), digite **lattes**;
- Abrirá duas extensões.
- **Clique na primeira: "Qualis no Lattes";**
- **Adicione como extensão no Chrome.**

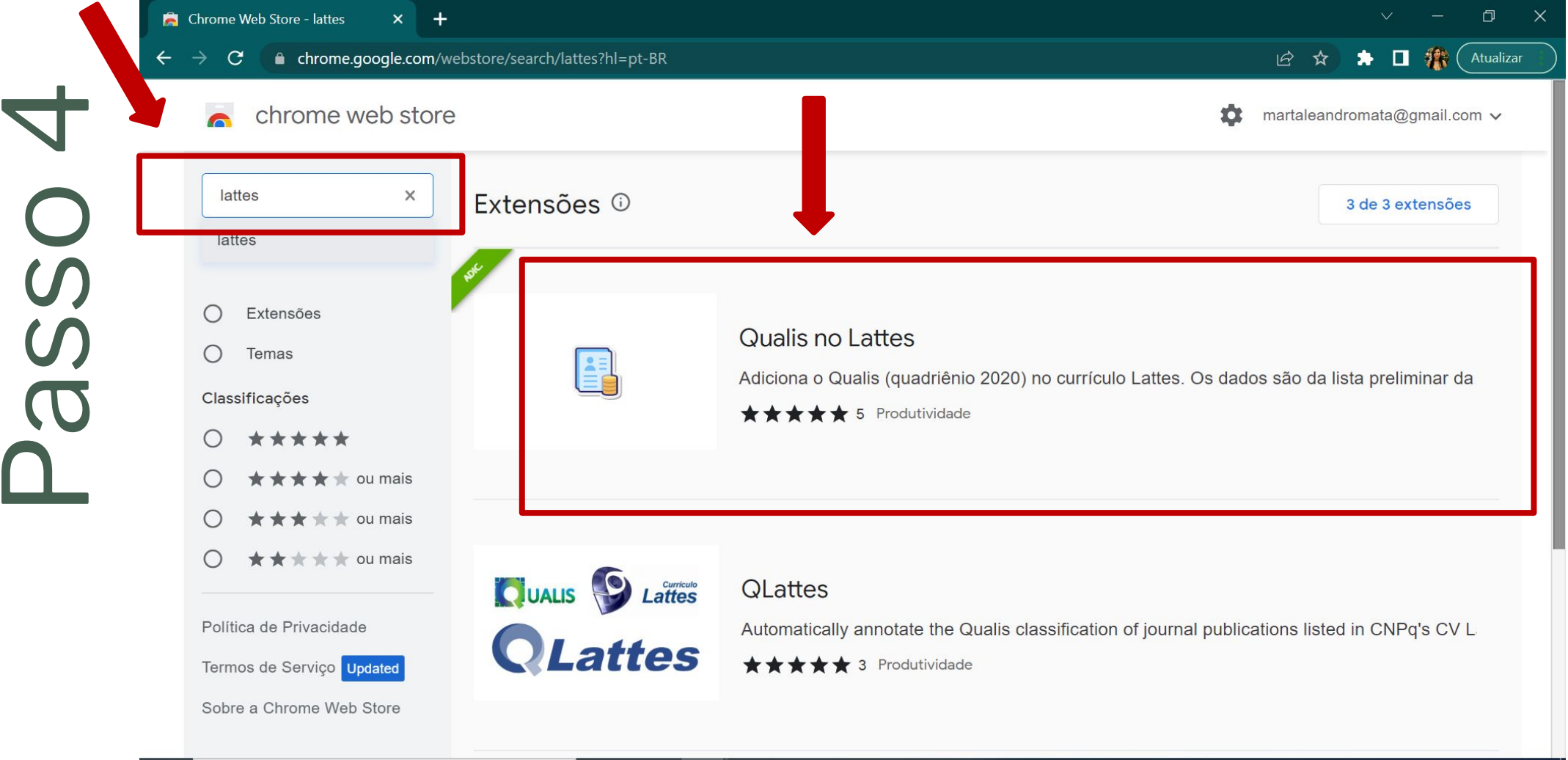

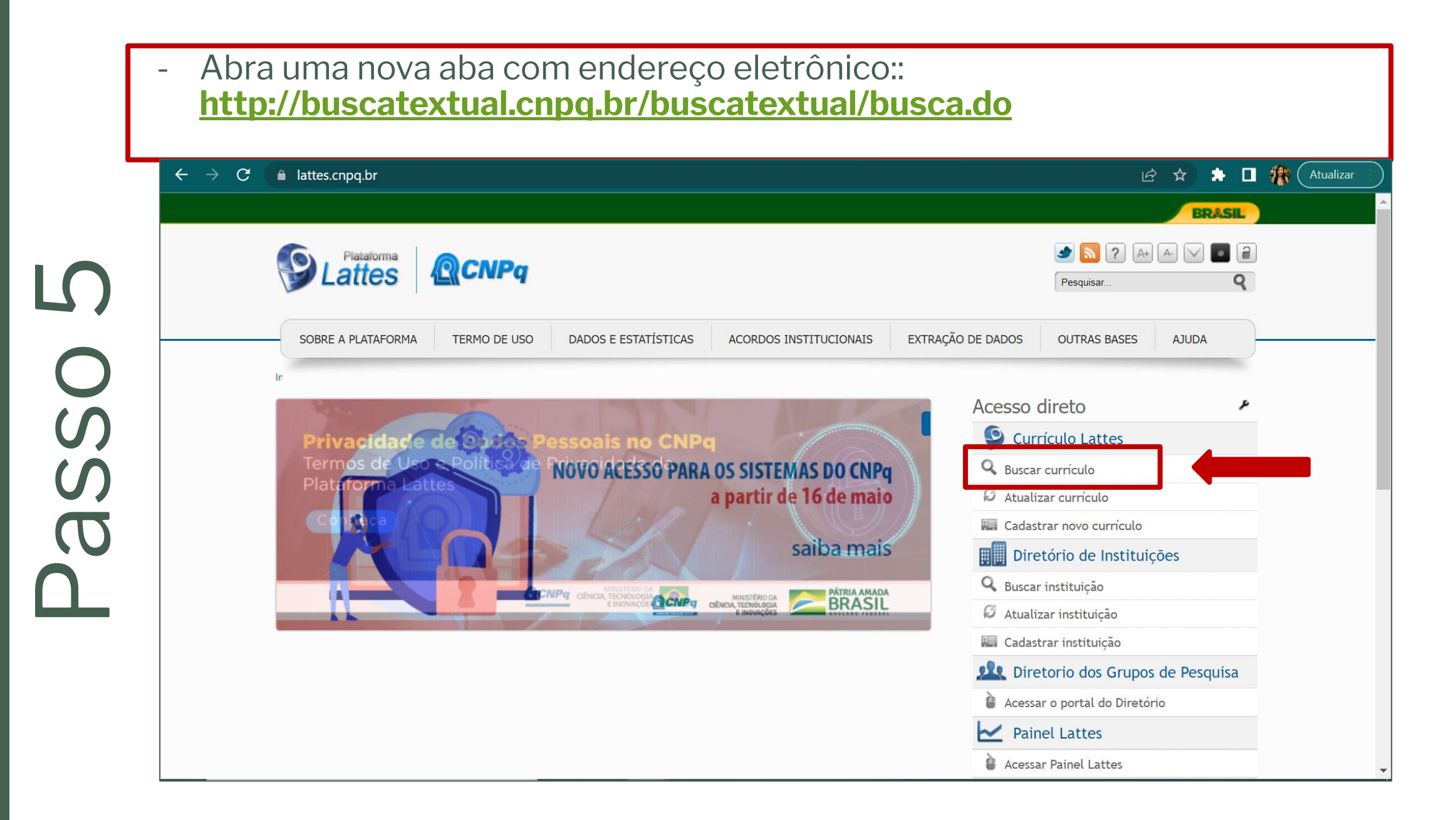

- No campo de busca, coloque o nome do professor(a)/pesquisador(a);
- "**Nas bases**", selecione o nível de: doutores ou demais pesquisadores;
- Clique em "**Buscar"** (lado direito, parte inferior da página).

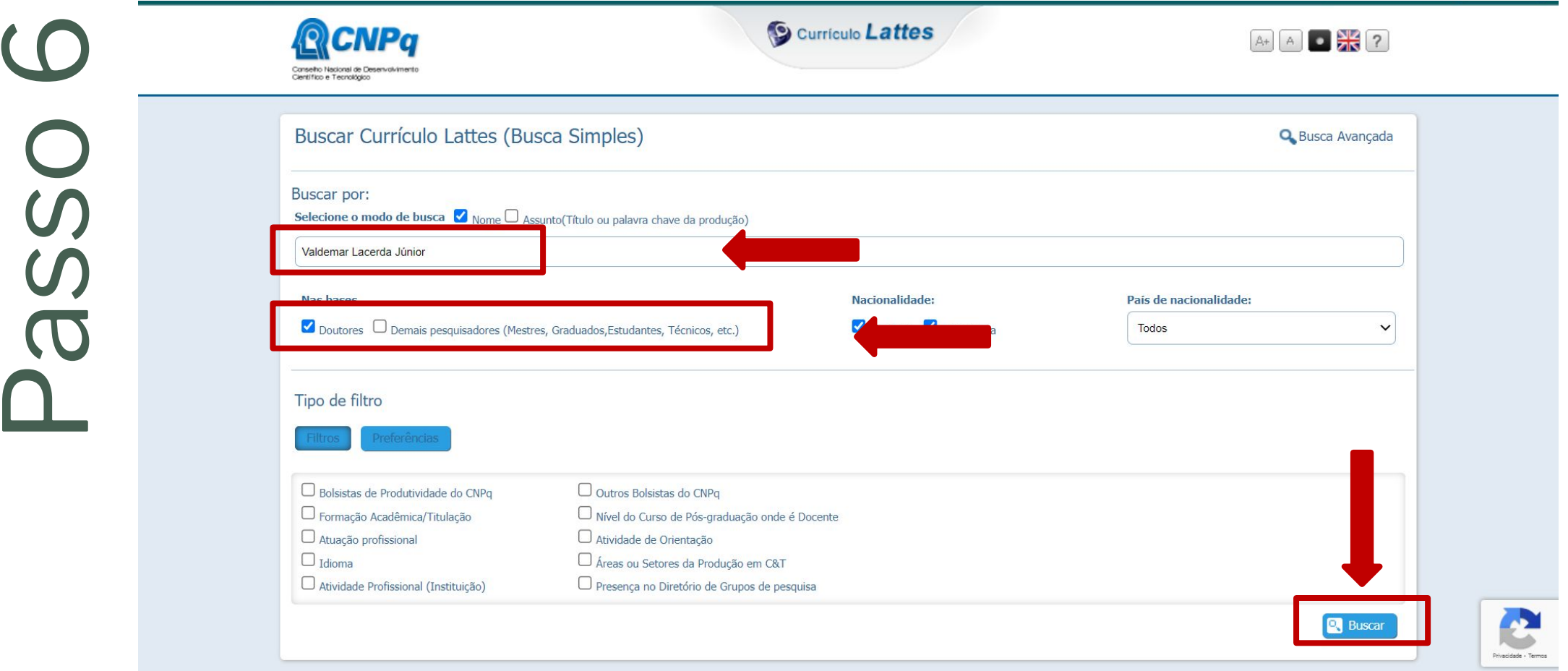

Clique em abrir currículo do lado direito, na parte inferior.

A Não seguro | buscatextual.cnpq.br/buscatextual/busca.do  $\mathcal{C}$ 

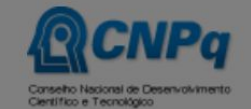

### Ruscar Currículo Lattes (Busca Simples)

## Valdemar Lacerda Júnior

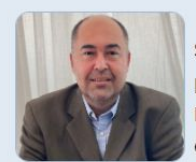

Bacharel em Química pela Universidade Federal de Goiás (1997), Mestre em Ciências: Área Química, pela Universidade de São Paulo (2000), Doutor em Ciências: Área Química, pela Universidade de São Paulo (2004), Pós-Doutor em Química Orgânica, pela Universidade de São Paulo (2006). Professor Associado IV da Universidade Federal do Espírito Santo desde 2006. Chefe do Departamento de Química por 2 mandatos consecutivos de 2007-2011. Coordenador do Programa de Pós-Graduação em Química do Centro de Ciências Exatas da Universidade Federal do Espírito Santo por 4 mandatos consecutivos (2011-2019). Diretor de Pós-Graduação da PRPPG/UFES (2019-2020). Pró-Reitor de Pesquisa e Pós-Graduação da UFES (2020-atual). Bolsista de

**S** Curriculo Lattes

Produtividade 2 do CNPq desde 2009. Membro do Comitê de Assessoramento da Área de Ciências Exatas da FAPES (2012-2014). Membro do Conselho Científico Administrativo da FAPES - CCAF (2013-2016). Membro do Conselho Universitário da Universidade Federal do Espírito Santo (2012-2014). Membro do Conselho Municipal de Ciência e Tecnologia da Prefeitura de Vitória (2015 ? atualmente). Tem experiência na área de Química Orgânica, com ênfase em Ressonância Magnética Nuclear e espectrometria de massas, Cálculos Teóricos, Síntese Orgânica e Química do Petróleo.

Certificado pelo autor em 30/12/2022.

This site is protected by reCAPTCHA and the GooglePrivacy Policy and Terms of Service apply.

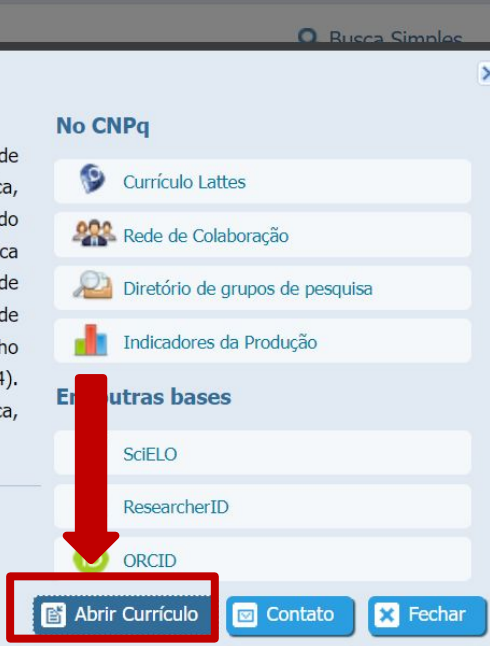

图 @ *☆* ★ 口 然 ( Att

## - Clique em **"Produções"**.

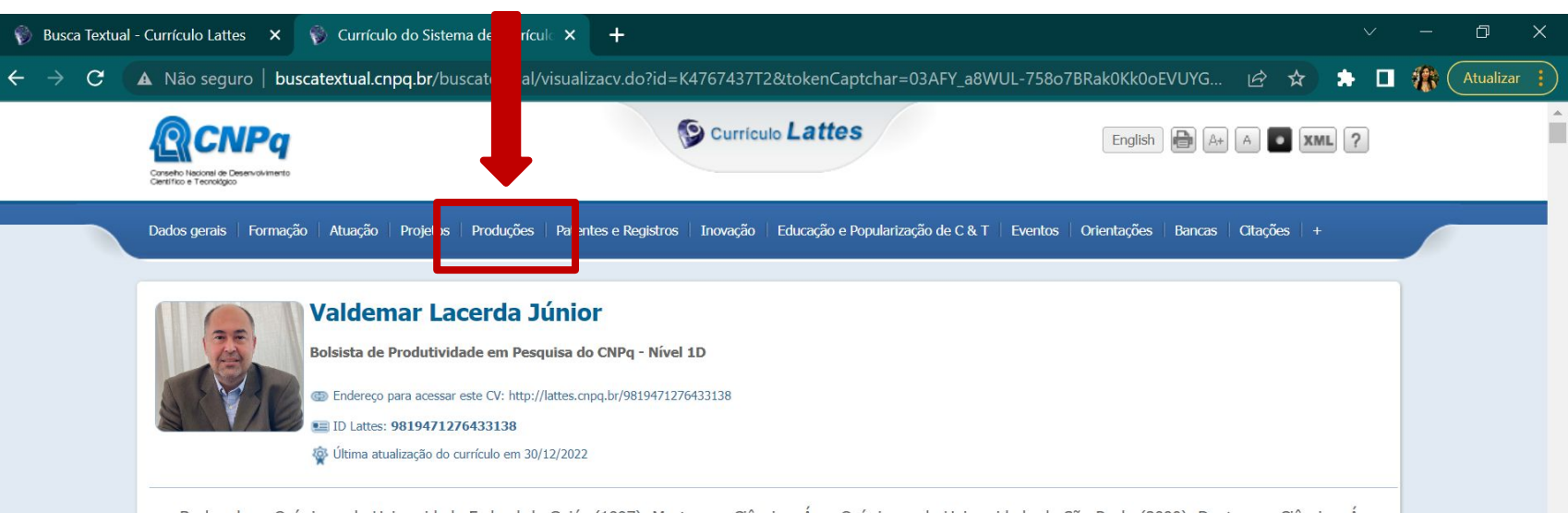

Bacharel em Química pela Universidade Federal de Goiás (1997), Mestre em Ciências: Área Química, pela Universidade de São Paulo (2000), Doutor em Ciências: Área Química, pela Universidade de São Paulo (2004), Pós-Doutor em Química Orgânica, pela Universidade de São Paulo (2006). Professor Associado IV da Universidade Federal do Espírito Santo desde 2006. Chefe do Departamento de Química por 2 mandatos consecutivos de 2007-2011. Coordenador do Programa de Pós-Graduação em Química do Centro de Ciências Exatas da Universidade Federal do Espírito Santo por 4 mandatos consecutivos (2011-2019). Diretor de Pós-Graduação da PRPPG/UFES (2019-2020). Pró-Reitor de Pesquisa e Pós-Graduação da UFES (2020-atual). Bolsista de Produtividade 2 do CNPq desde 2009. Membro do Comitê de Assessoramento da Área de Ciências Exatas da FAPES (2012-2014). Membro do Conselho Científico Administrativo da FAPES - CCAF (2013-2016). Membro do Conselho Universitário da Universidade Federal do Espírito Santo (2012-2014). Membro do Conselho Municipal de Ciência e Tecnologia da Prefeitura de Vitória (2015 ? atualmente). Tem experiência na área de Química Orgânica, com ênfase em Ressonância Magnética Nuclear e espectrometria de massas, Cálculos Teóricos, Síntese Orgânica e Química do Petróleo. (Texto informado pelo autor)

#### Identificação

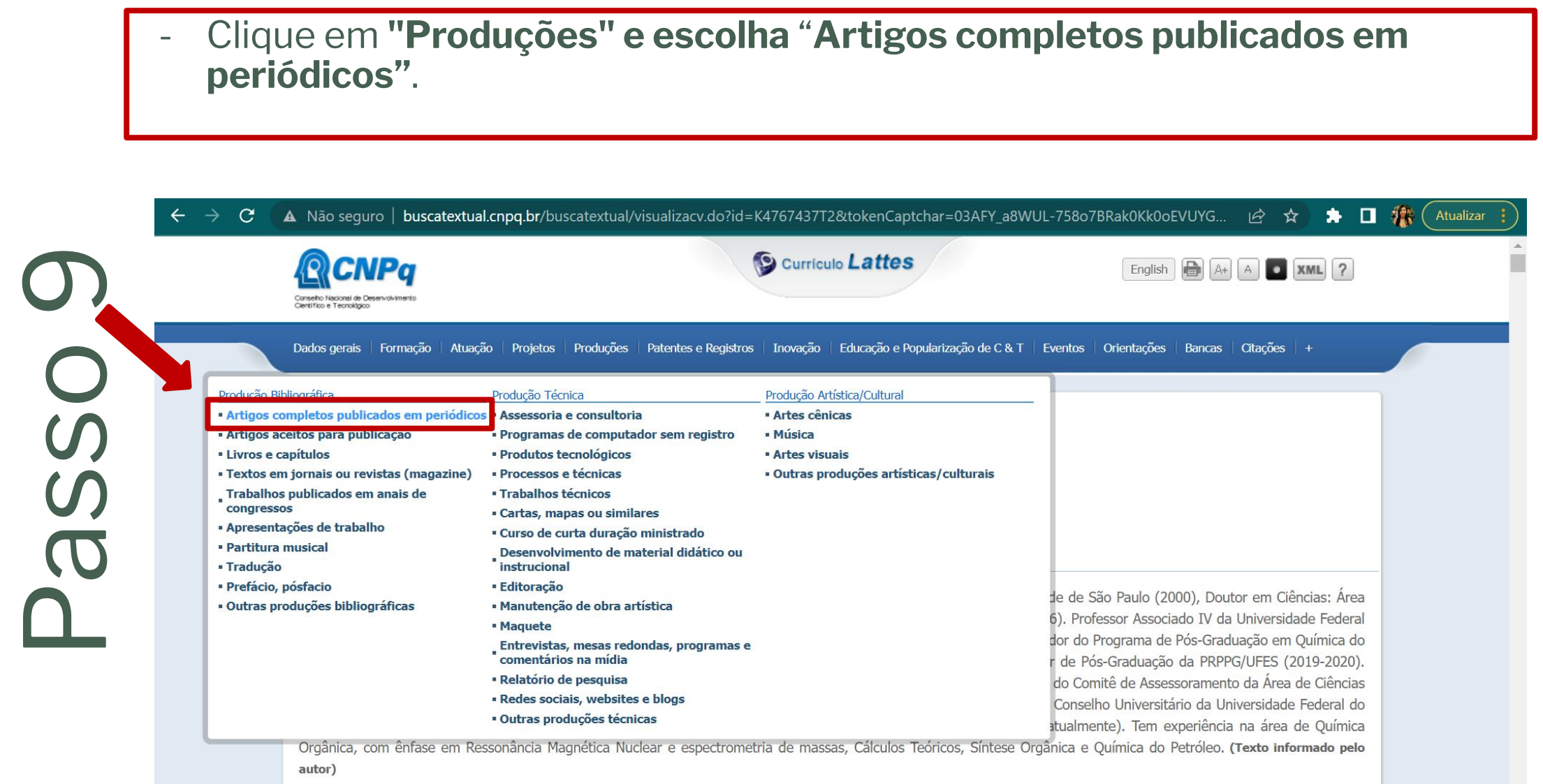

Identificação

- Aparecerá um q**uadro com os Qualis da produção dos últimos 5 anos**
- Aparecerá o **Qualis de cada periódico em que os artigos foram publicados**.

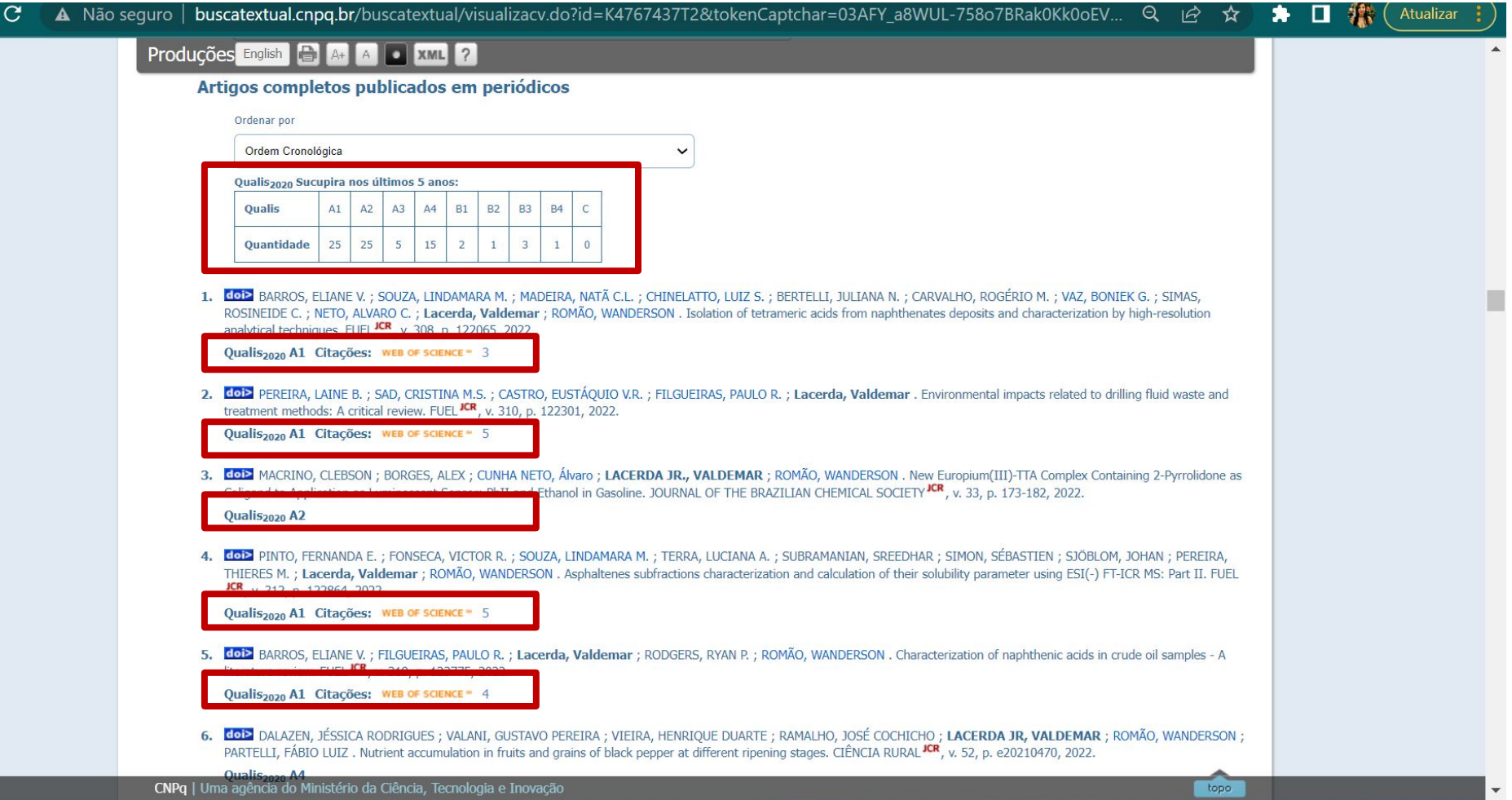

## Referências

Apresentação da extensão do Chrome para o Lattes. Produção: Alan Marcel. Publicado pelo canal Mauro Margalho. [S. l.: s. n.], 2023. 1 vídeo (18 min 34 seg). Disponível em: [http://https://www.youtube.com/watch?v=AMVT5BO0\\_uI&t=5s](http://https//www.youtube.com/watch?v=AMVT5BO0_uI&t=5s). Acesso em 28 jan. 2023.